Tabellen und Rechenschieber

#### Ablesen, Stellen berücksichtigen

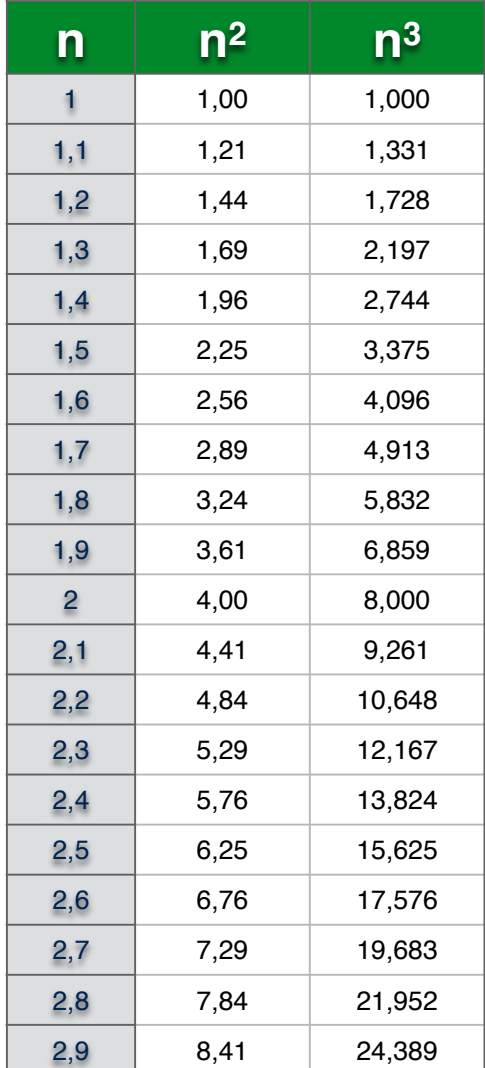

Beispiele

 $0,13^2 = 0,0169,$  4 Stellen  $210^3$  =  $2261000$  cstellen 0,03  $\sqrt[3]{1700}$ 

### Ablesen, Stellen berücksichtigen

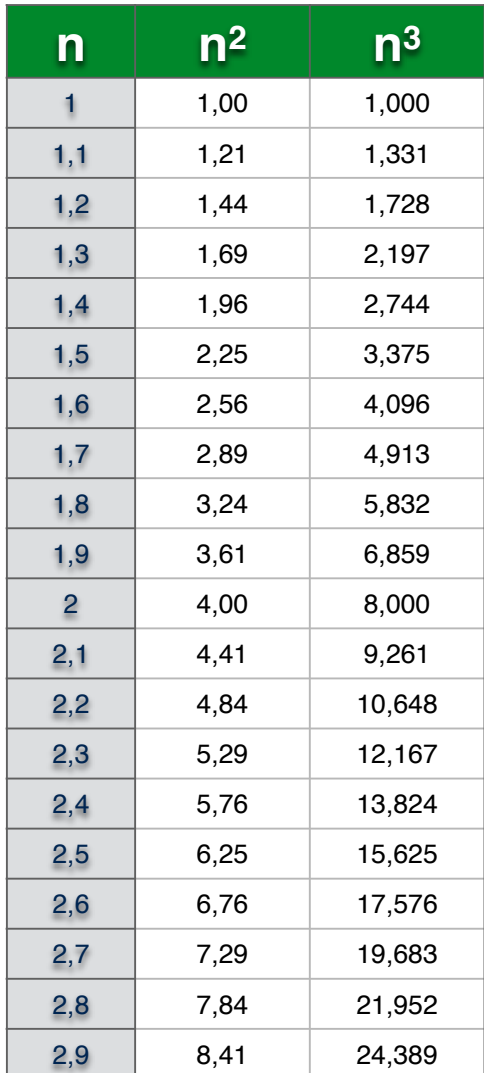

Übungsaufgaben  $27^{2}$ 

0,0133

 $\sqrt{650}$ 

 $\sqrt[3]{0,02}$ 

### Die Theorie der Potenzrechnung

a) Die Exponenten sind natürliche Zahlen

$$
a^3 \cdot a^4 = a \cdot a \cdot a \cdot a \cdot a \cdot a \cdot a = a^{3+4} = a^7
$$

allgemein analog

$$
a^n \cdot a^m = a^{n+m} \qquad a^n : a^m = a^{n-m}
$$

$$
(a2)3 = (a2) · (a2) · (a2) = (a · a) · (a · a) · (a · a) = a6 = a2·3
$$

allgemein

$$
(a^n)^m = a^{n \cdot m}
$$

### Die Theorie der Potenzrechnung

b) Erweiterung auf rationale Zahlen

$$
a^0 = 1 \qquad \qquad a^{-n} = \frac{1}{a^n}
$$

$$
\begin{array}{ll}\n\text{Begründung} & \text{Begründung} \\
a^n : a^n = a^{n-n} = a^0 & a^{-n} = x \mid \cdot a^n \\
& = 1 & a^{-n} \cdot a^n = a^0 = 1 = x \cdot a^n \mid \cdot a^n \\
a^{-n} = x = \frac{1}{a^n}\n\end{array}
$$

Begründung

$$
a^{\frac{1}{n}} = \sqrt[n]{a}
$$
\n
$$
a^{\frac{1}{n}} = x \mid \sqrt[n]{n}
$$
\n
$$
\left(a^{\frac{1}{n}}\right)^n = a^{\frac{1}{n} \cdot n} = a^{\frac{1}{n}} = x^n \mid \sqrt[n]{\cdots}
$$
\n
$$
a^{\frac{1}{n}} = x = \sqrt[n]{a}
$$

## Die Theorie der Potenzrechnung

Beispiel

$$
16^{1,75} = 16^{1+\frac{3}{4}} = 16 \cdot 16^{\frac{3}{4}} = 16 \cdot 16^{\frac{1}{4} \cdot 3} = 16 \cdot \left(\sqrt[4]{16}\right)^3
$$

$$
16 \cdot \left(\sqrt[4]{16}\right)^3 = 16 \cdot (2)^3 = 16 \cdot 8 = 128
$$

allgemein:

Die Potenzgesetze gelten für beliebige Zahlen als Exponent. Die Basiszahl muss positiv sein.

$$
a^x \cdot a^y = a^{x+y} \qquad (a^x)^y = a^{x \cdot y}
$$

## Die Theorie der Logarithmen

 $\log_b a = c$  *c* ist die Zahl, mit der man *b* potenzieren muss, damit *a* herauskommt.  $b^c = a$ 

 $\log_2 32 = 5$  *5* ist die Zahl, mit der man *2* potenzieren muss, damit *32* herauskommt.

$$
\log_{10} \left( 10\sqrt{10} \right) \approx \log_{10} 31,62 = 1,5
$$
 *1,5* ist die Zahl, mit der man  
*10* potenzieren muss, damit  
*31,62...* herauskommt.

### Die Theorie des logarithmischen Rechnens

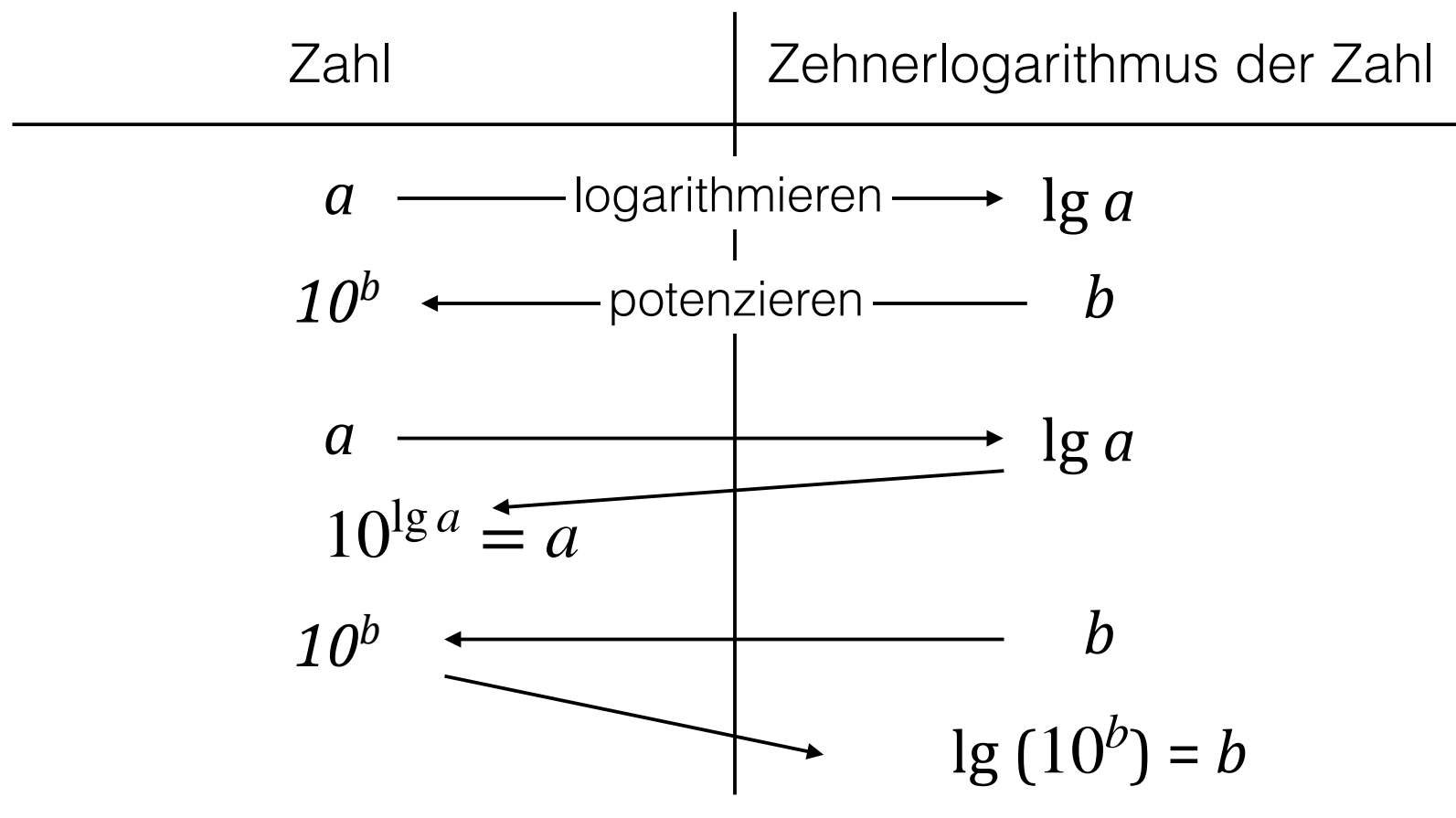

Logarithmieren und potenzieren (bei gleicher Basis) heben sich auf.

#### Die Theorie des logarithmischen Rechnens

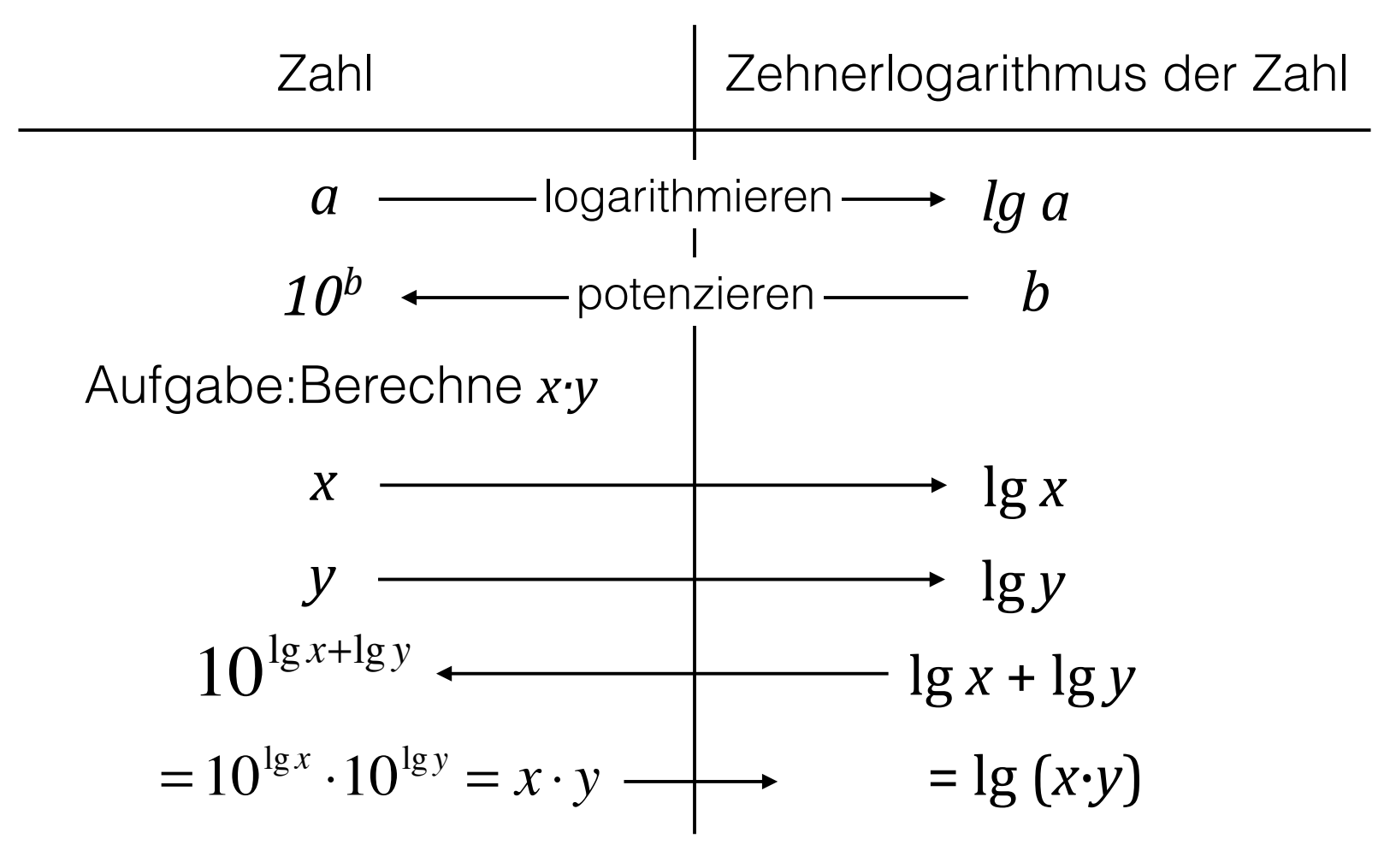

# Logarithmen

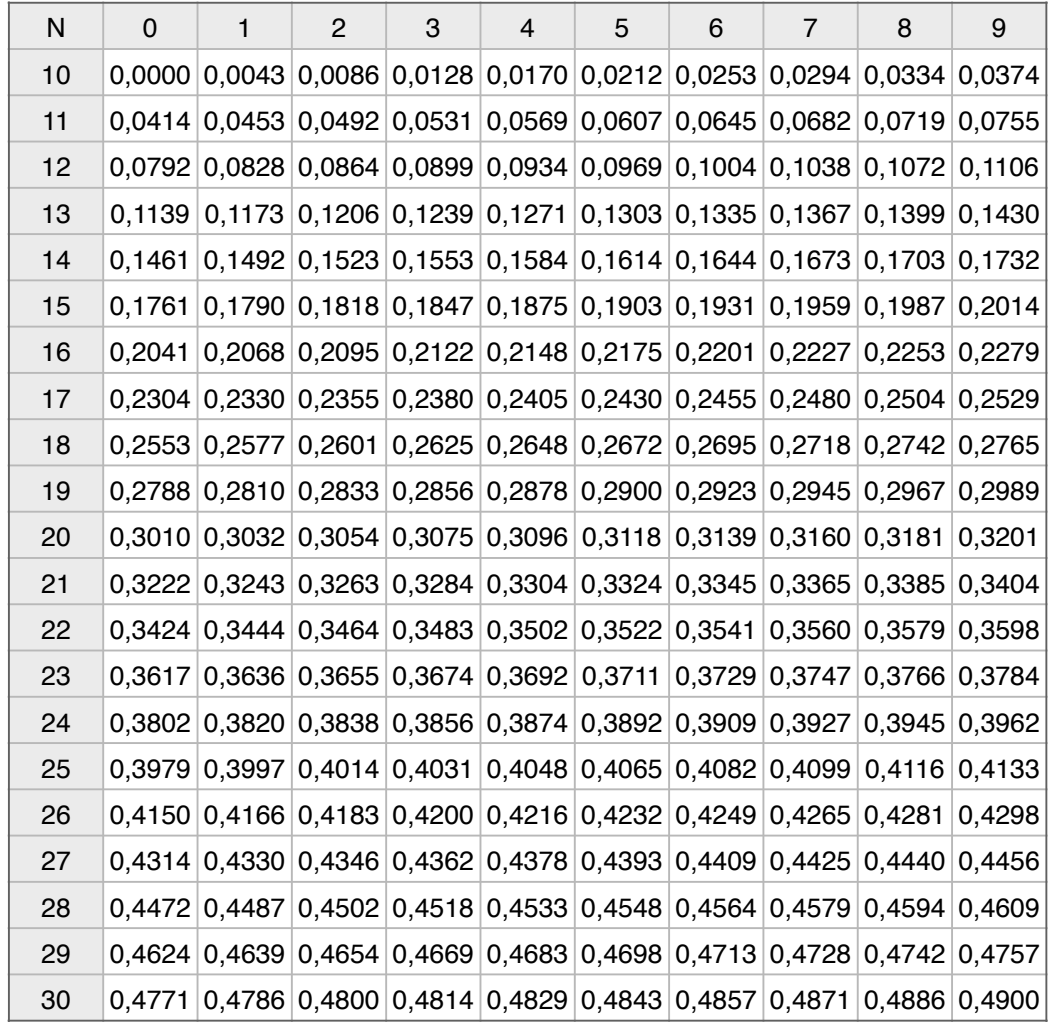

Beispiel 149 · 2,03 vedische Multiplikation 

## Neunerprobe<br>  $449 \rightarrow 44$   $14.5 = 70$   $\rightarrow 7$ <br>  $203 \rightarrow 5$   $14.5 = 70$  $16 \rightarrow 7$

logarithmisches Rechnen

 $149 - 1732$  $203 - 3075$  $\leftarrow 4807$ <br>also  $302,5$ 

# Logarithmen

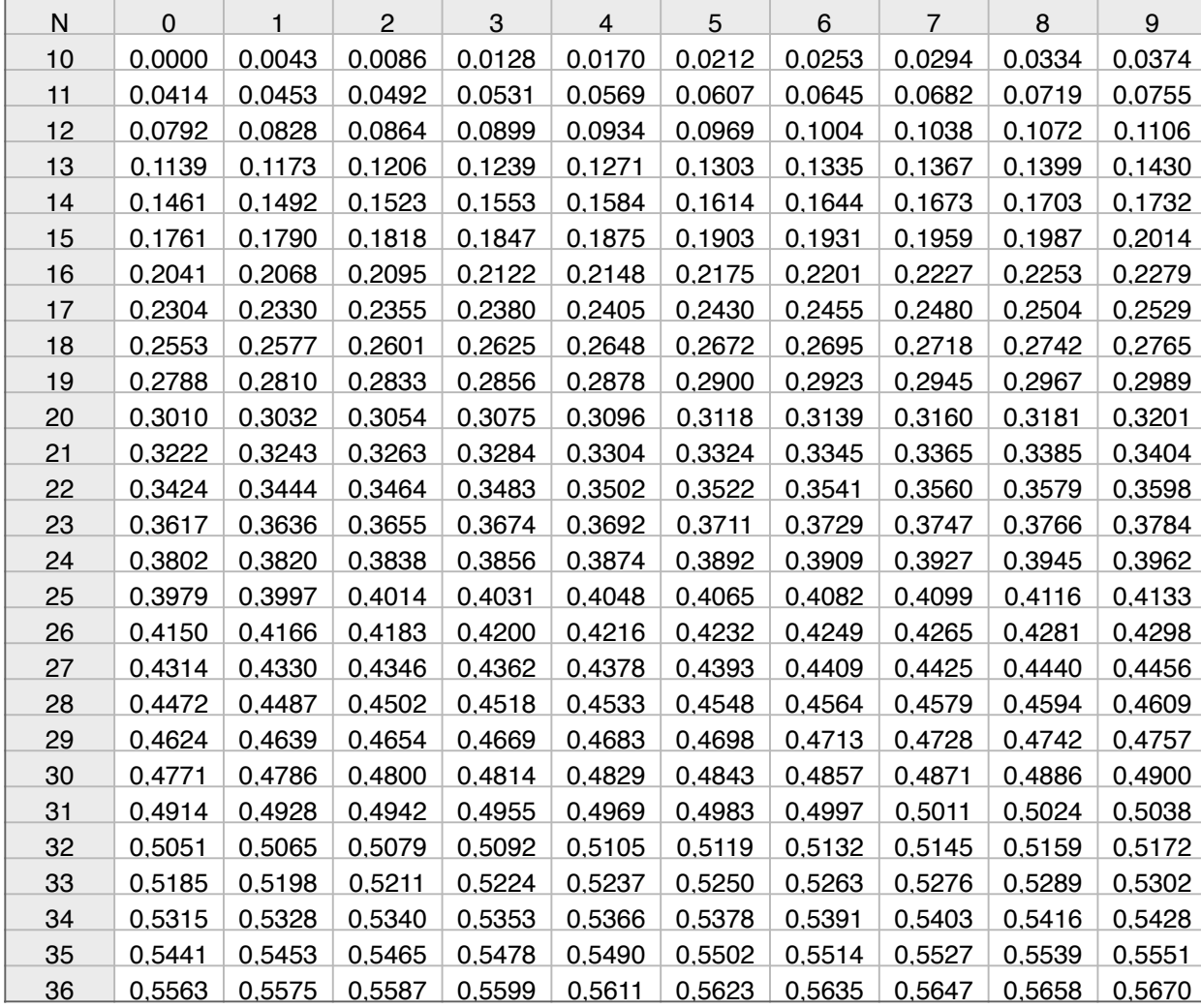

Übungsaufgaben  $23,5 \cdot 14,6$ 

 $28,2 \cdot 0,117$ 

# Rechenschieber

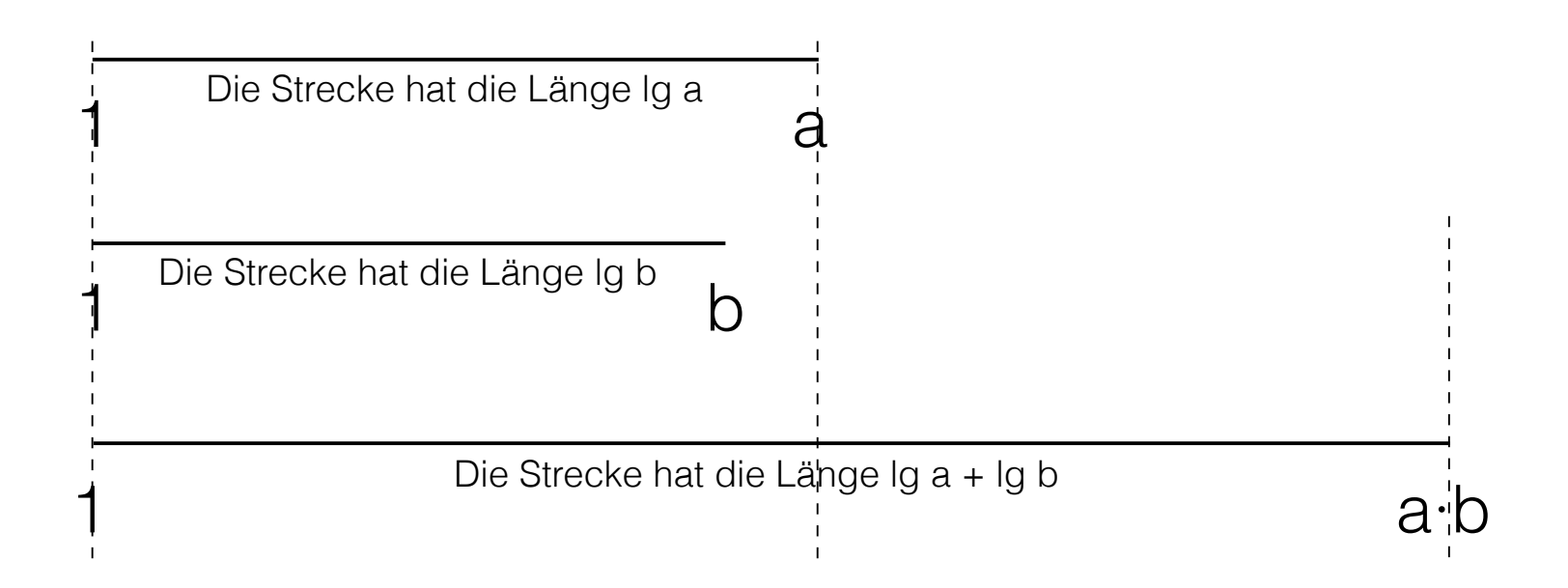

—> Rechenschieber1

# Rechenschieber

"Durchschieben"

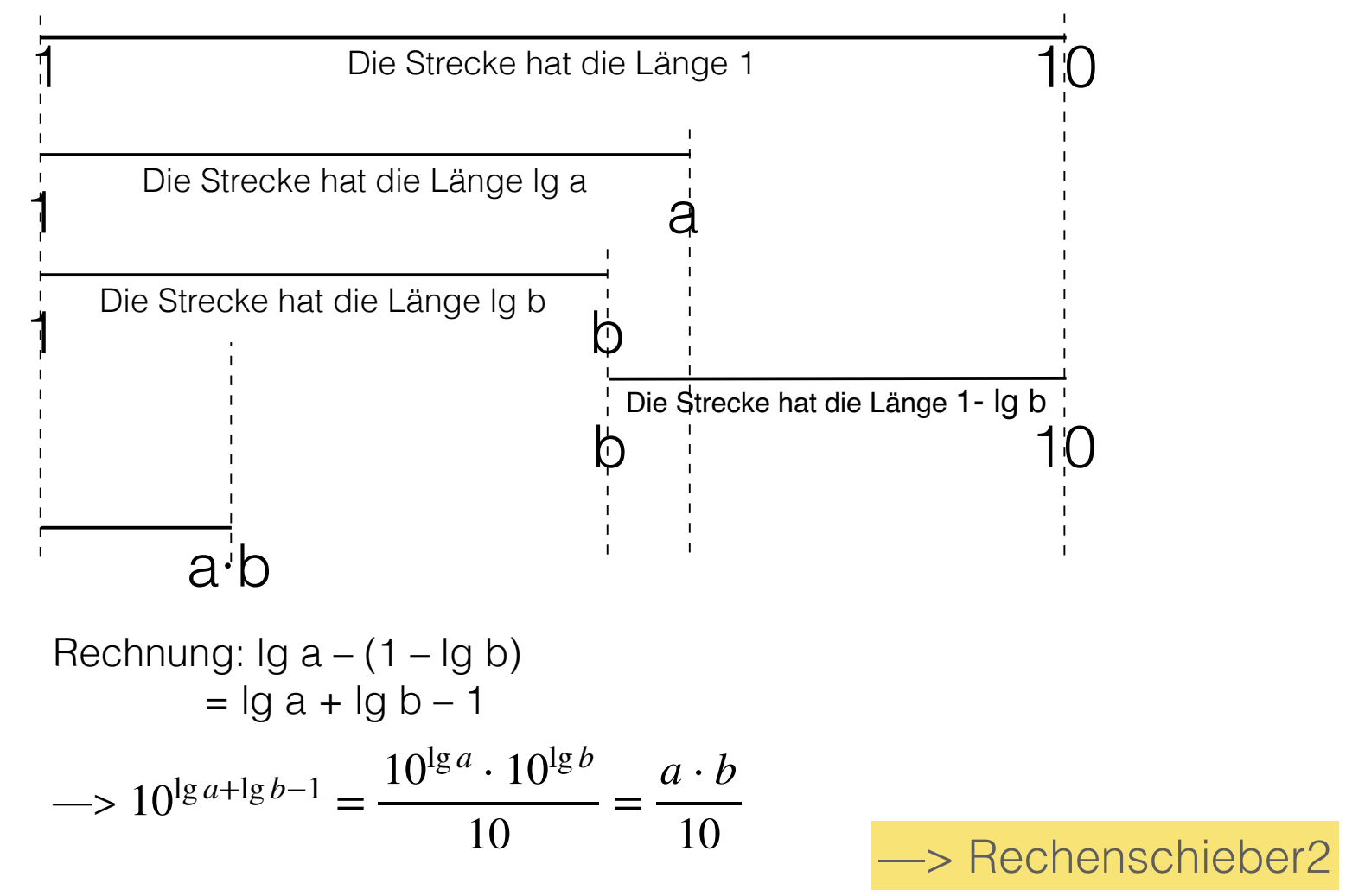

Fläche eines Dreiecks *A* =

1 2 *g* ⋅*h*

Satz des Pythagoras  $c = \sqrt{a^2 + b^2}$ 

Volumen eines Zylinders *V* = <sup>π</sup> ⋅*r* <sup>2</sup> ⋅*h*

Anziehungskraft des Mondes *g* = *G* ⋅ *M r* 2

$$
G = 6,67385 \cdot 10^{-11} \frac{\text{m}^3}{\text{kg} \cdot \text{s}^2} \quad M = 7,349 \cdot 10^{22} \text{kg}
$$
  

$$
d = 2r = 3476 \text{ km}
$$